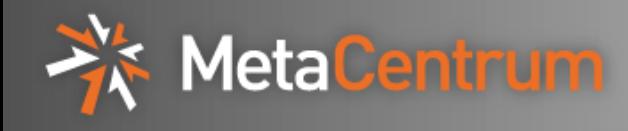

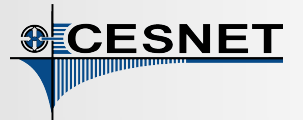

# **PBSMon: A Web-Based Framework for Monitoring and Accounting the Czech National Grid and Cloud Infrastructure**

Martin Kuba, Dalibor Klusáček CESNET, Czech Republic

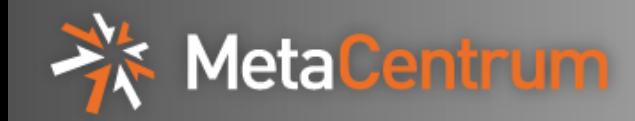

- **MetaCentrum** is the Czech national grid and cloud infrastructure
- operated by CESNET, an association of Czech public universities and the Czech Academy of Sciences
- CESNET is also the Czech NREN operator
- **MetaCentrum** is a rather heterogeneous infrastructure:
	- $\circ$  544 computing machines
		- 29 clusters/SMP-machines of 9 owners, located in 7 cities
		- from 8-CPU cluster nodes up to 288-CPU SGI UltraViolet
		- all have CPUs, RAM, local HDDs
		- optionally GPUs, Infiniband, SSD disks, network scratch
	- o 9 disk arrays with 1250 TiB capacity
	- o 4 hierarchical storages (HSMs) with 14 PiB capacity

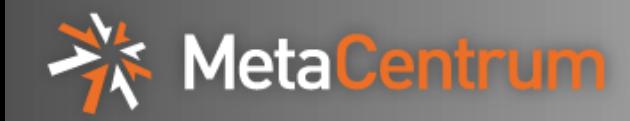

- computing jobs managed by 2 Torque (PBS) servers
- MetaCentrum physical machines are virtualised in 6 ways
	- no virtualisation (machines with GPUs or large RAM)
	- o UltraViolet divided into hardware partitions
	- o Xen managed by Magrathea (home-made)
		- 2 VMs, both managed by Torque
		- 1 VM in Torque, more VMs created on demand
	- o OpenNebula hosts
		- with a VM managed by Torque
		- with general VMs
- OpenNebula hosts dynamically reassigned between Torque and general VMs depending on demand

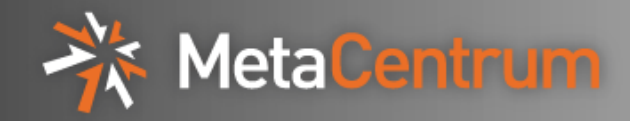

● PBSMon visualises the complex infrastructure in a comprehensible way

PBSMon

- web framework showing
	- o computing resources
		- **•** physical machines
		- $\blacksquare$  VMs
		- disk arrays
		- hierarchical data storages (HSMs)
	- o Torque (PBS) state
		- jobs
		- **u** queues
		- **users**
		- computing nodes (VMs and non-virtualized physical machines)
	- o personalized information for users
		- user's jobs
		- used space and quotas on disk arrays and HSMs
		- **q**sub command refinement

#### CESNET (3232 CPU)

mandos.ics.muni.cz (896 CPU) - Cluster of 64-CPU SMP machines

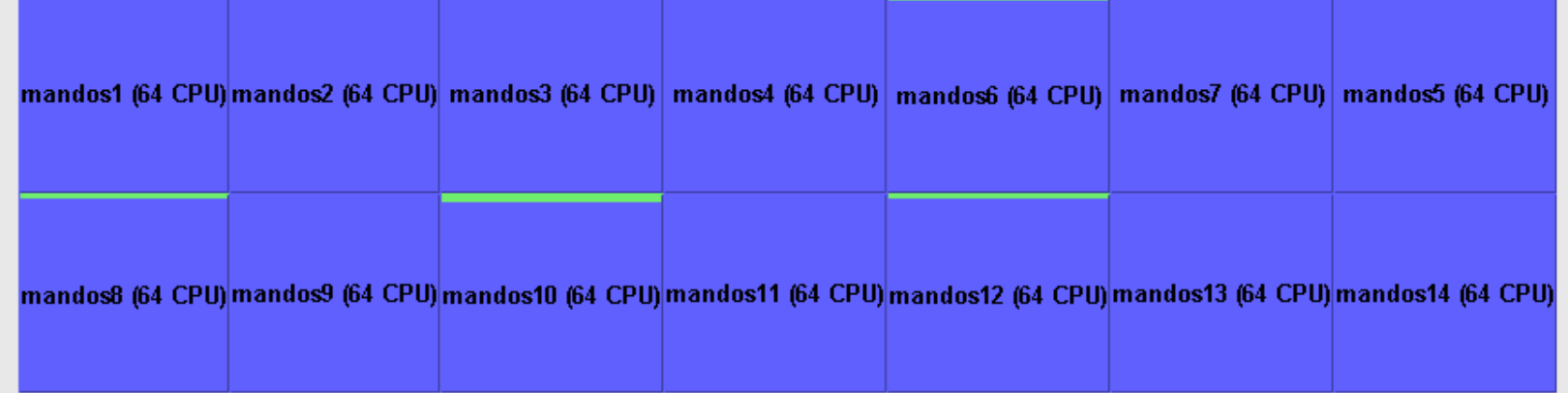

#### doom.metacentrum.cz (480 CPU) - Cluster of machines with 2x GPU nVidia Tesla (Ostrava)

Cluster with GPGPU (General-purpose graphics processing unit). Each node contains 2x GPU nVidia Tesla K20 5GB (Kepler)

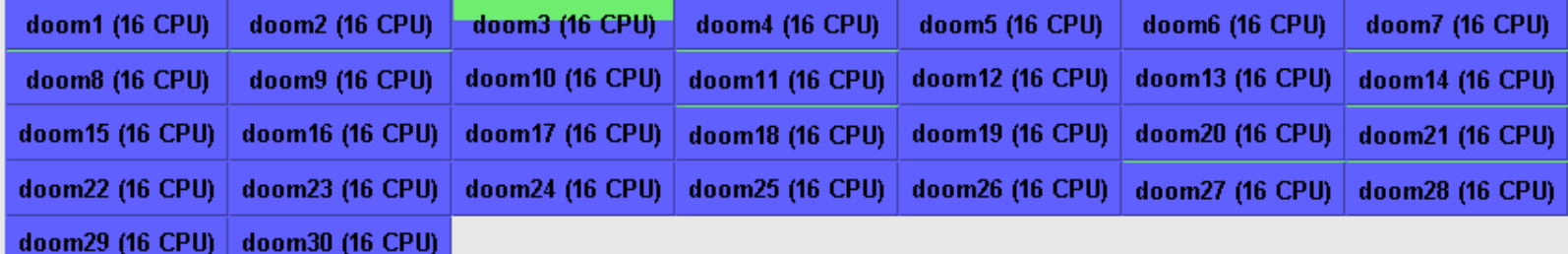

#### gram.zcu.cz (160 CPU) - Cluster of machines with 4x GPU nVidia Tesla (Plzeň)

Cluster with GPGPU (General-purpose graphics processing unit). Každý uzel obsahuje 4x GPU nVidia Tesla M2090 6GB

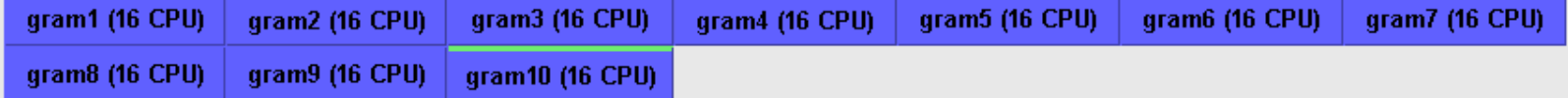

#### dukan.ics.muni.cz (240 CPU) - Cluster for cloud (Brno)

Cluster intended for cloud, i.e. running virtual machines when demanded

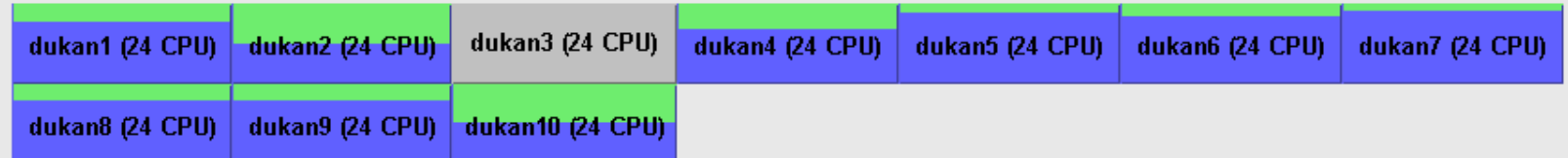

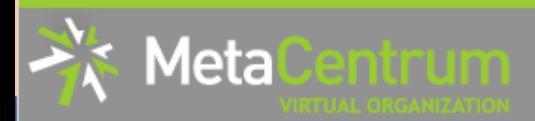

# **Cluster hdc.cerit-sc.cz**

#### **About MetaCentrum VO**

**Current affairs** 

**Documentation and services** 

Getting an account

My account

**Current state** 

**Personal view** 

**Physical machines Virtual machines** 

**Job queues** 

**Jobs** 

**Jobs queued** 

**Ilsers** 

**Machine properties** 

**List of hardware** 

**Cloud** 

**Statistics** 

**User Support** 

**Seminars** 

Portal map

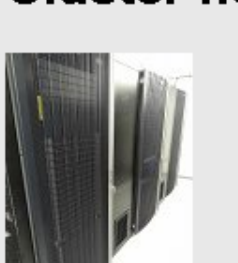

Data from PBS server arien: Oct 24, 2014 3:57:07 PM Data from PBS server wagap: Oct 24, 2014 3:57:08 PM Data from PBS cache : Oct 24, 2014 3:57:05 PM Data from OpenNebula : Oct 24, 2014 3:56:37 PM Displayed: Oct 24, 2014 3:58:06 PM

cluster of 16-CPU machines, hosts virtual machines zapat (Jihlava)

A High Density cluster of CERIT-SC

Cluster hdc.cerit-sc.cz contains 112 nodes, each of the nodes has the following hardware specification:

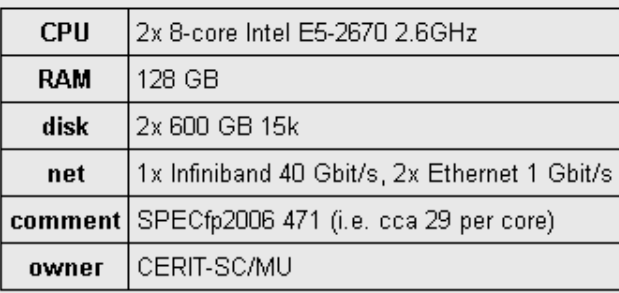

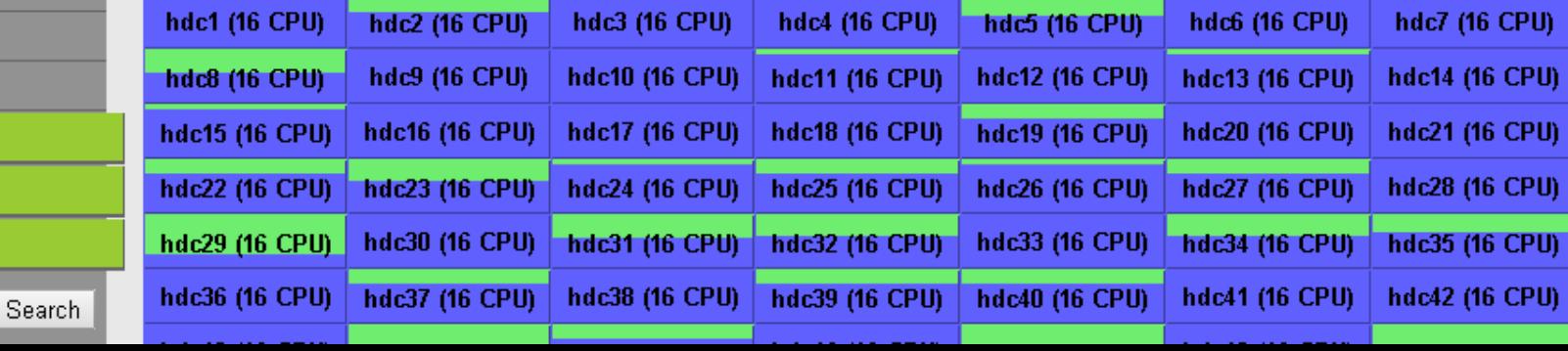

The physical machine has PBS node minos12.zcu.cz.

The physical machine has 2 virtual machines:.

- $minos12.1$ .zcu.cz
- $minos12.2$ .zcu.cz

### Physical machine minos12.zcu.cz

This machine is dedicated for creation of new virtual machines on demand.

### Virtual machine minos12-1.zcu.cz

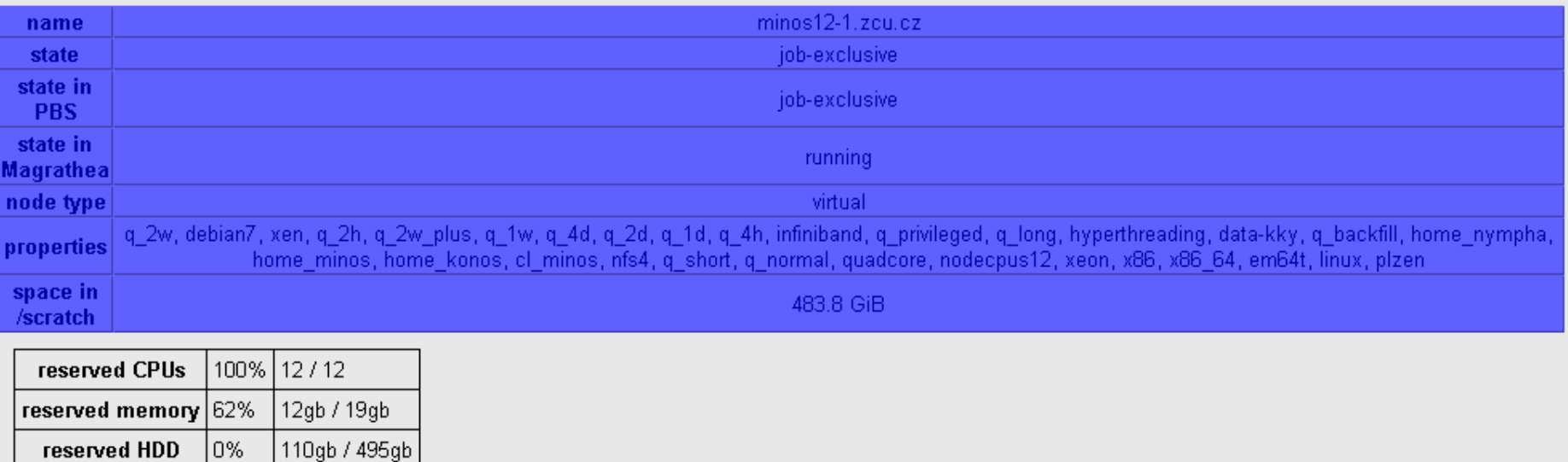

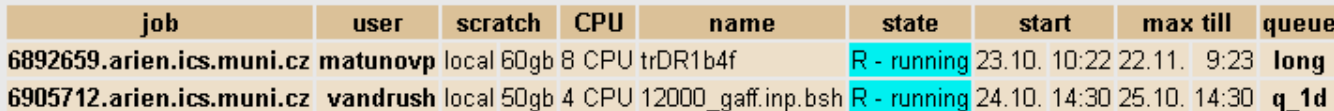

The last job should end before 22.11.2014 09:23.

2%

11gb / 495gb

used HDD

#### Accessible thru these queues on the PBS server arien:

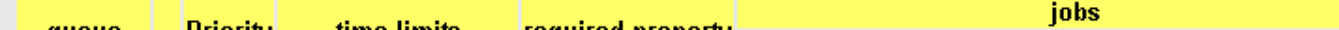

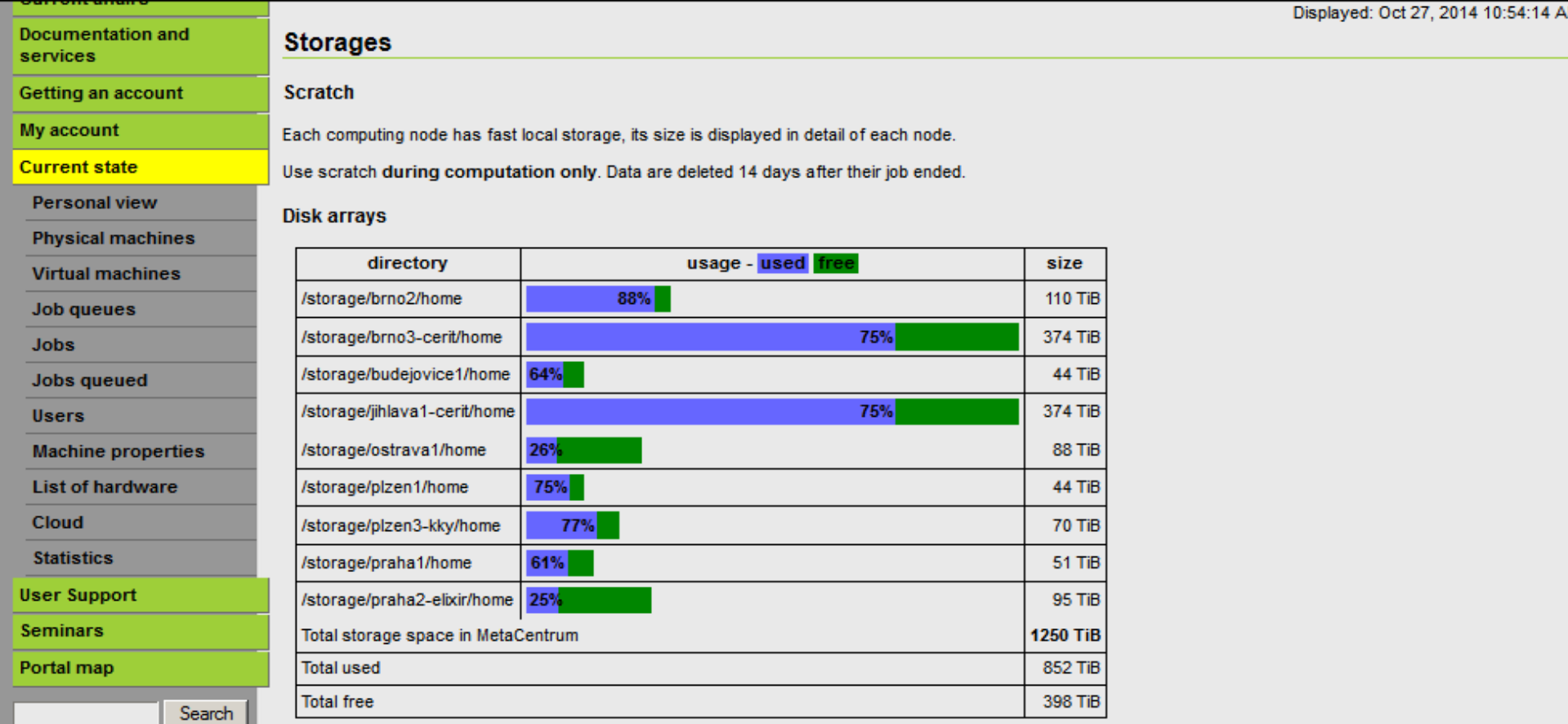

RSS

**S**CESNET OIPv6

Disk arrays consist of many connected disks. A file is stored on multiple disks, moreover its data are stored redundantly. When compared with a single disk, disk arr has higher read and write performance, and is more robust against data loss.

Use disk arrays for storing data between jobs.

#### **Hierarchical storages**

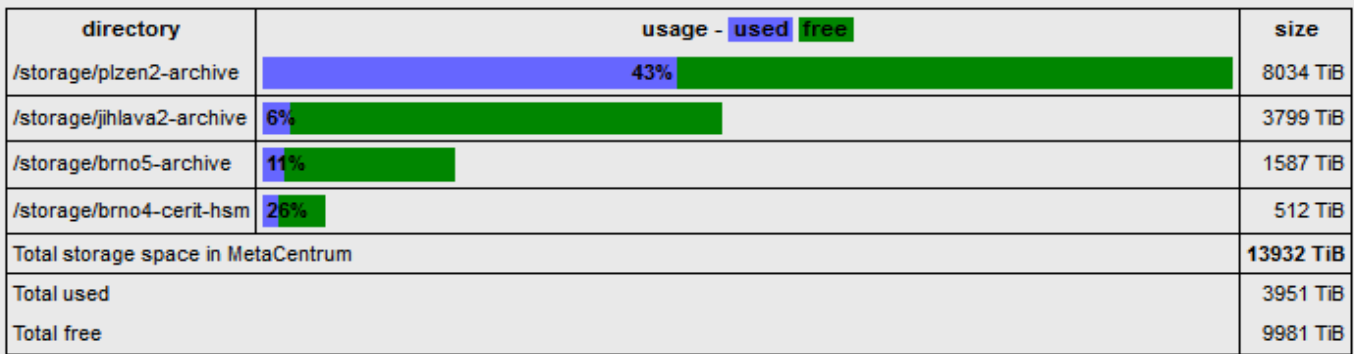

# **GPU**

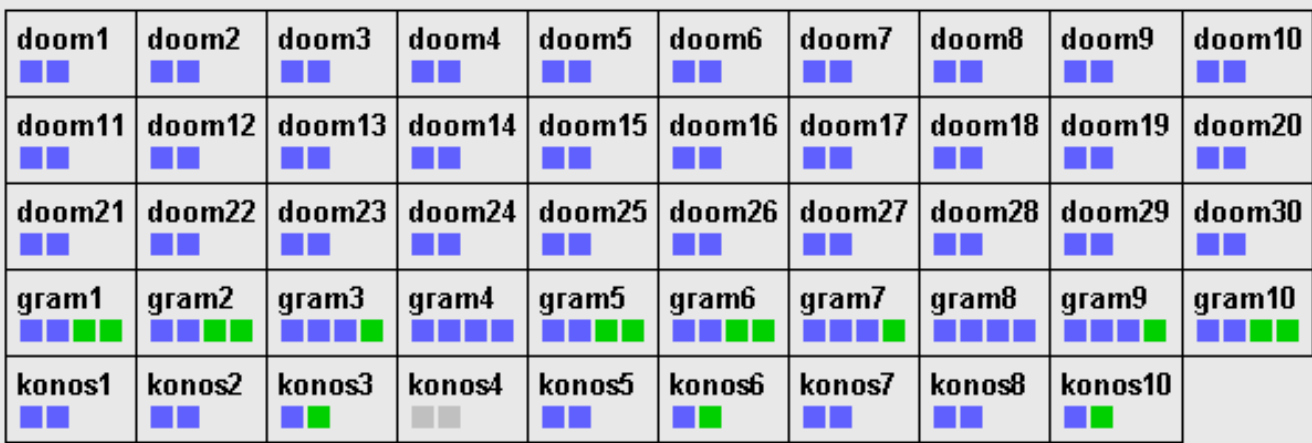

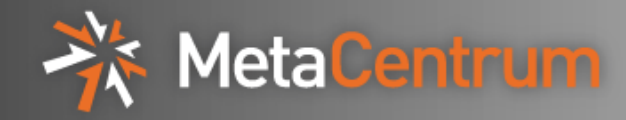

- started as a web frontend for PBSPro using hyperlinks among objects
- colors inspired by "xpbsmon" tool for X-window
- migrated from PBSPro to Torque
- extended from 1 server to multiple servers
- accommodated virtualization and mapping of VMs to phys. machines
- added charts for last 24 hours
- extended to display OpenNebula state
- enhanced to compute machine load not only from CPUs, but also RAM, GPUs, HDD and SSD usage
- support for multiple fairshares
- support for plan-based scheduler

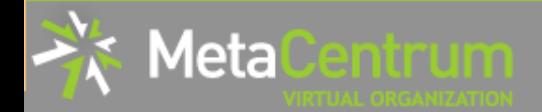

**Basic info** 

**About MetaCentrum VO** 

**Current affairs** 

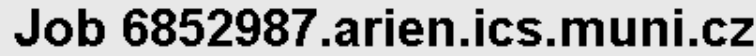

Data from PBS server arien: Oct 20, 2014 1:04:33 PM Data from PBS server wagap: Oct 20, 2014 1:04:34 PM Data from PBS cache : Oct 20, 2014 1:04:31 PM Data from OpenNebula : Oct 20, 2014 1:00:40 PM Displayed: Oct 20, 2014 1:05:53 PM

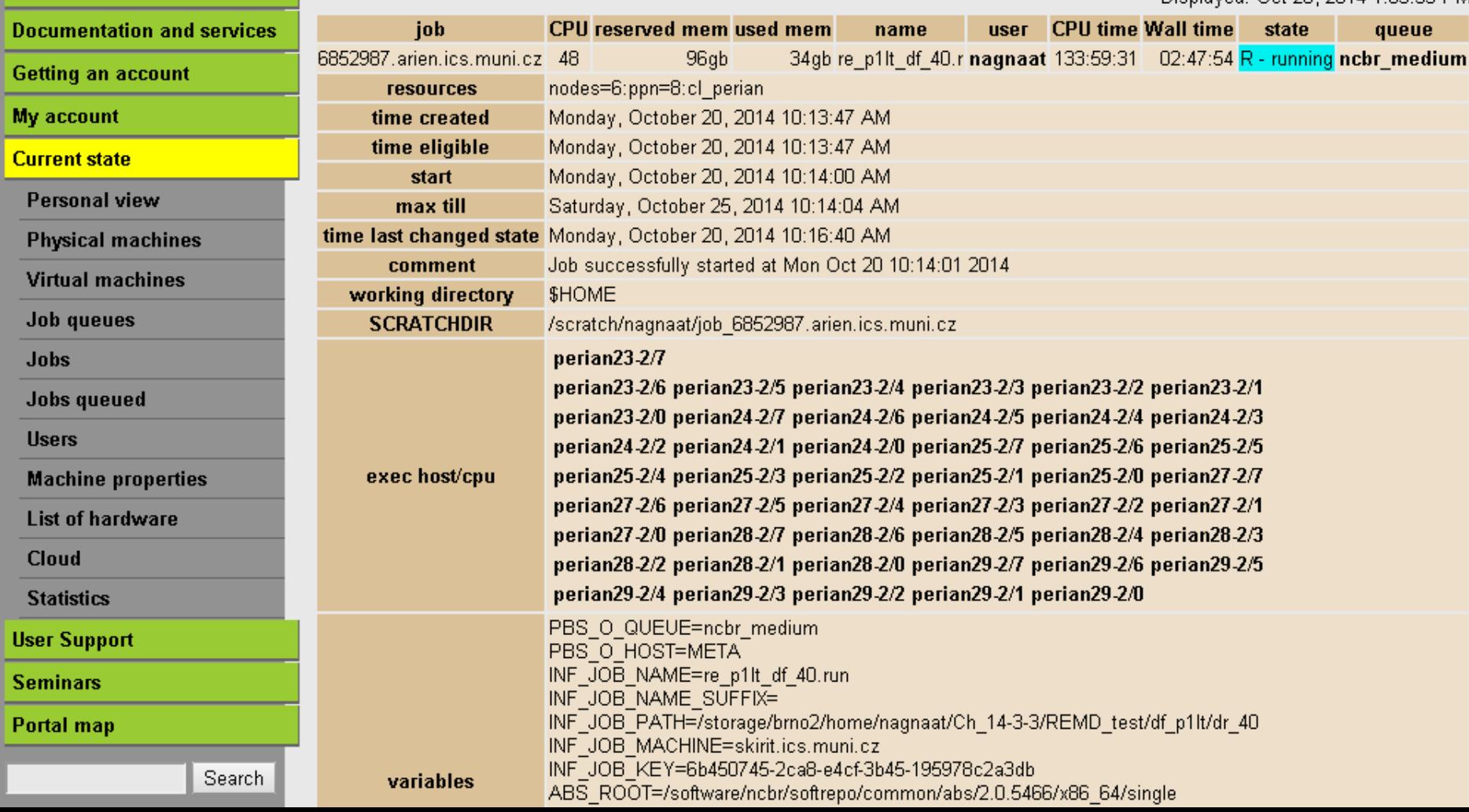

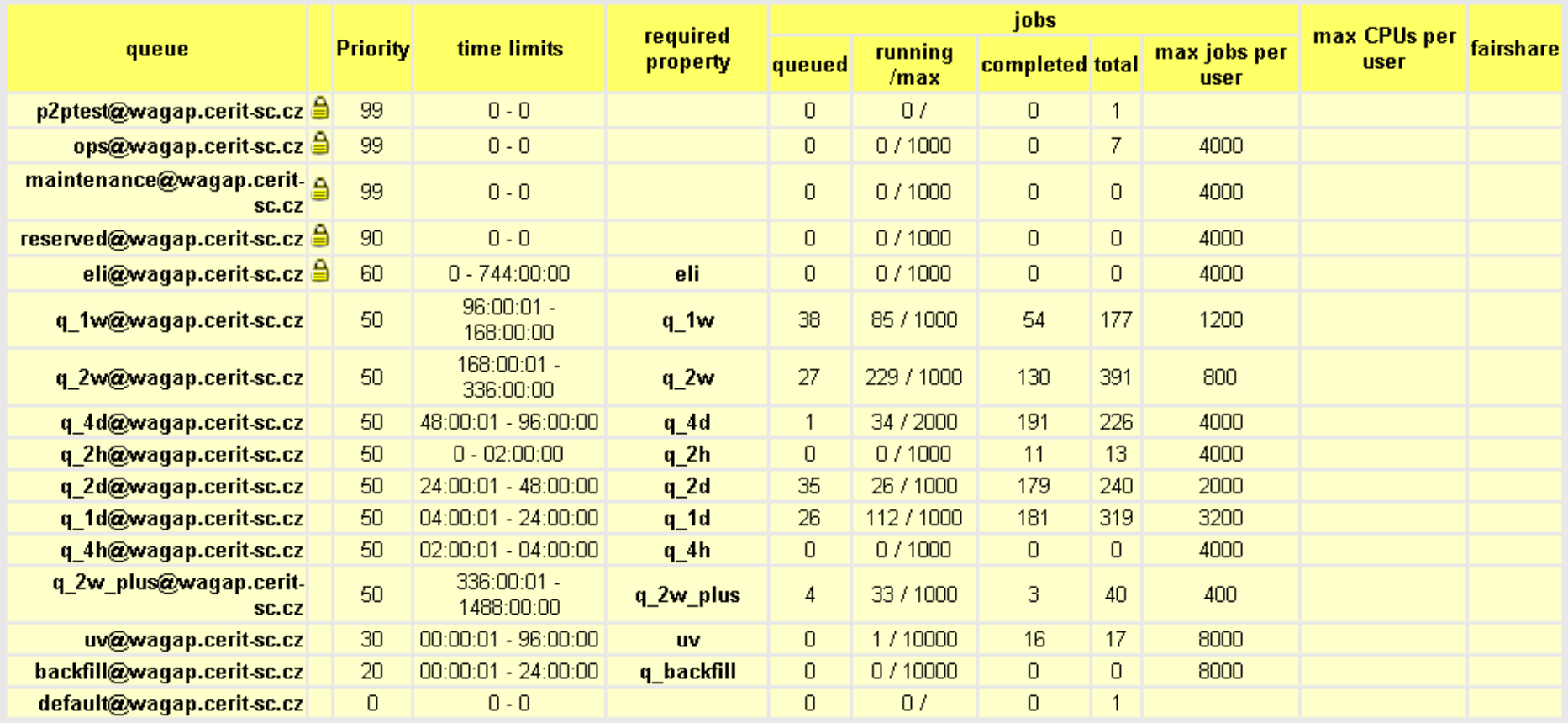

Server wagap.cerit-sc.cz - Environment of center CERIT-SC

# Server wagap.cerit-sc.cz - Environment of center CERIT-SC

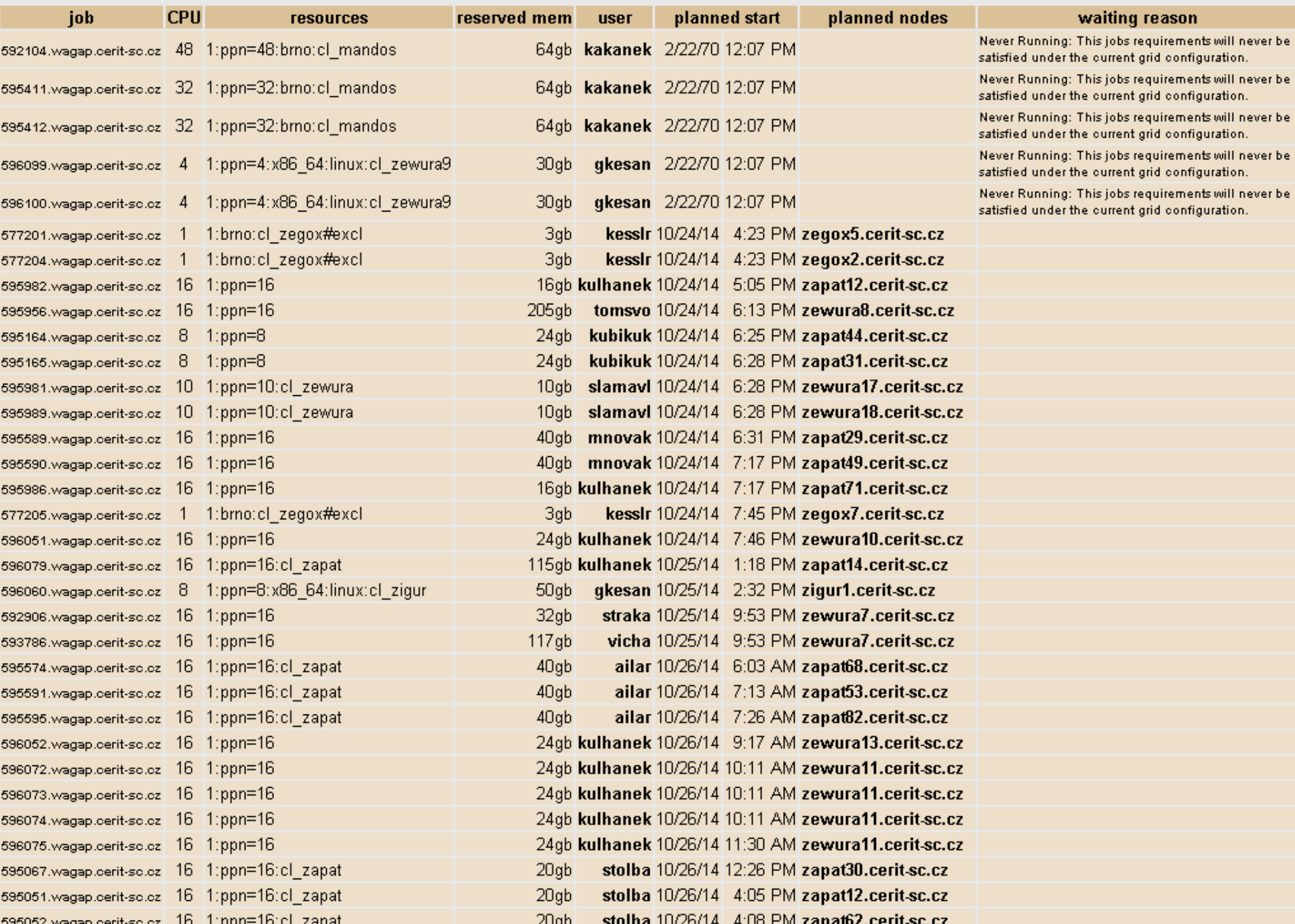

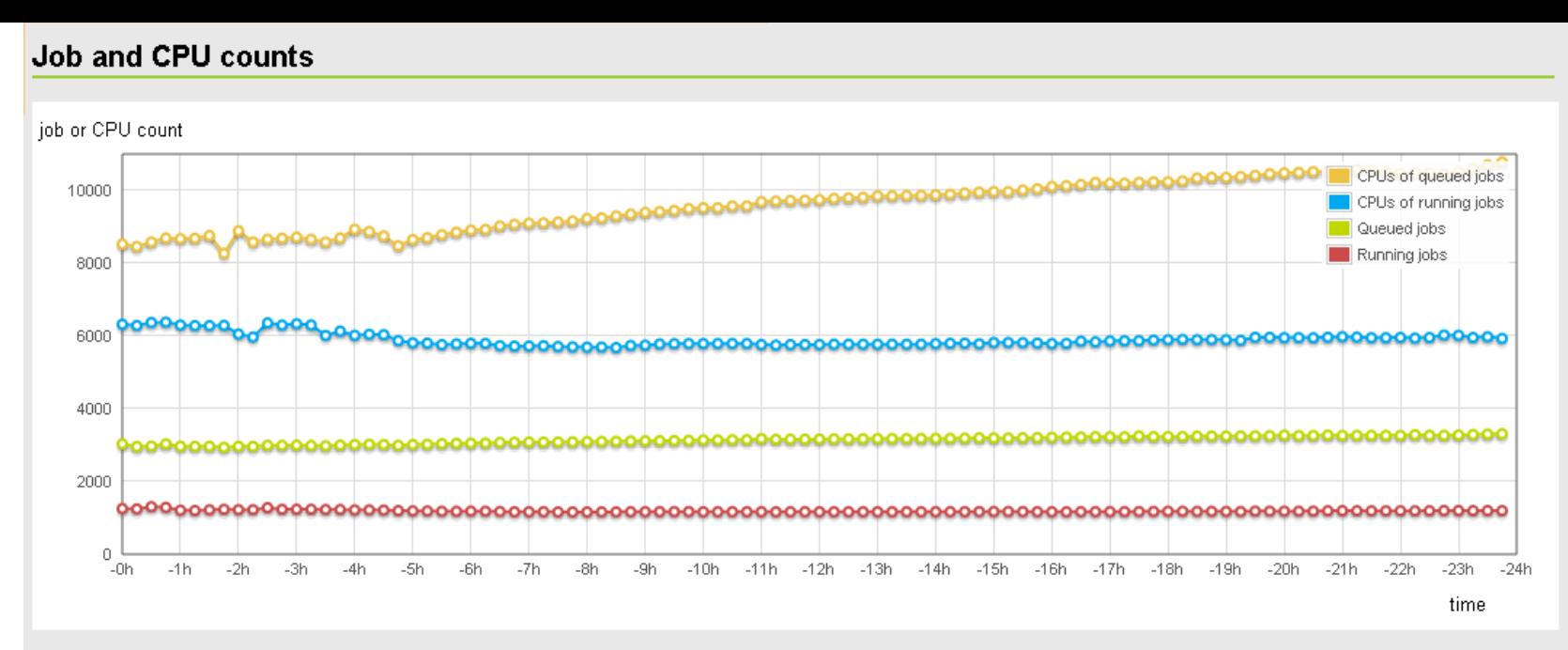

The line chart shows the numbers of running and wainting jobs and their CPUs, in 15 minute intervals during the last day. The numbers are total counts of jobs and CPUs.

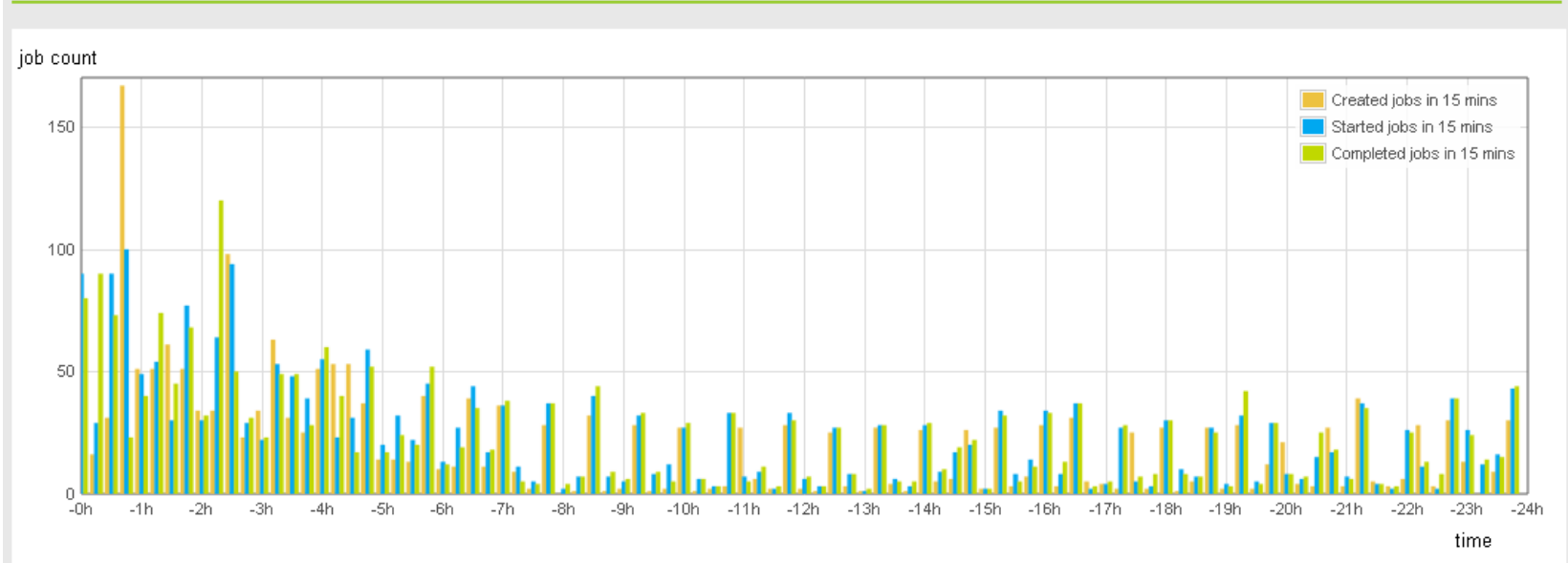

#### Changes in job count

The column chart shows the numbers of created/started/completed jobs during 15 minute intervals during the last day. The numbers are changes in the counts of running and waiting jobs.

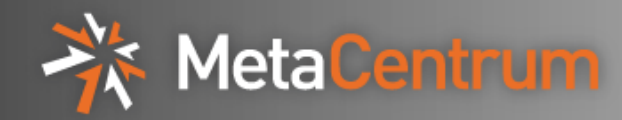

- user's jobs
- user quotas and used space o unifies disk arrays and HSMs
- qsub command refinement
	- o user specifies resource requirements
	- $\circ$  tool simulates scheduler's algorithm for choosing nodes
	- $\circ$  shows Torque nodes matching the requirements

# **User uhlik**

Data from Data from F

> Data Data:

User Filip Uhlik from organization Univerzita Karlova belongs to research group Katedra fyz. a makromolekulární chemie PFF UK (prof.Procházka) and has a MetaCentrum account expiring on Feb 1, 2015. Computed 13,190 jobs with the total CPU time of 23502 days. Produced 19 publications with acknowledgement to the MetaCentrum and 9 publications with acknowledgement to the CERIT-SC.

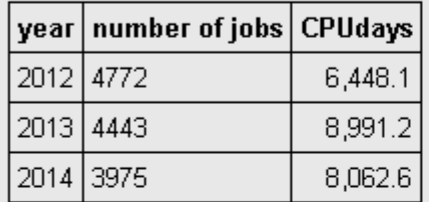

## **Jobs in PBS**

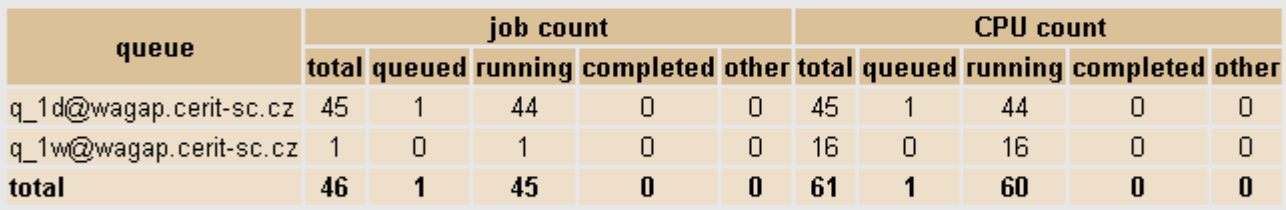

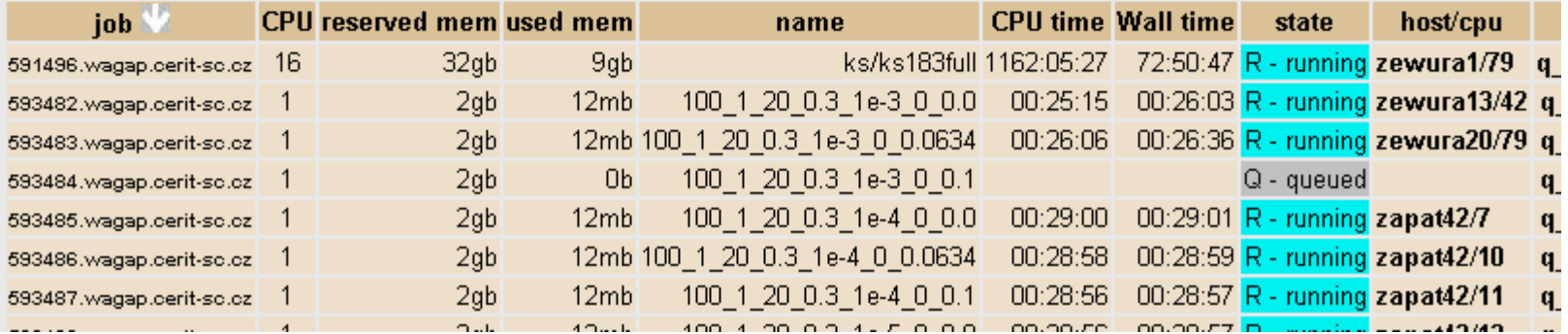

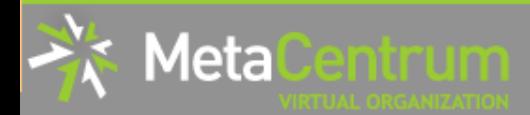

# **Quotas on storages**

**About MetaCentrum VO** 

**Current affairs** 

**Documentation and s** 

Getting an account

My account

**Personal informatio** 

**Publications** 

**Annual report and** extension of accour

Shell or quota chan

Quotas overview

License

**Report problem** 

Password change

My jobs

**Current state** 

**User Support** 

**Seminars** 

Portal map

Search

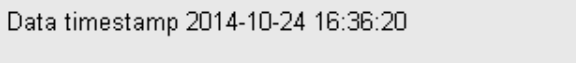

Documentation for quotas is on the wiki page Quotas.

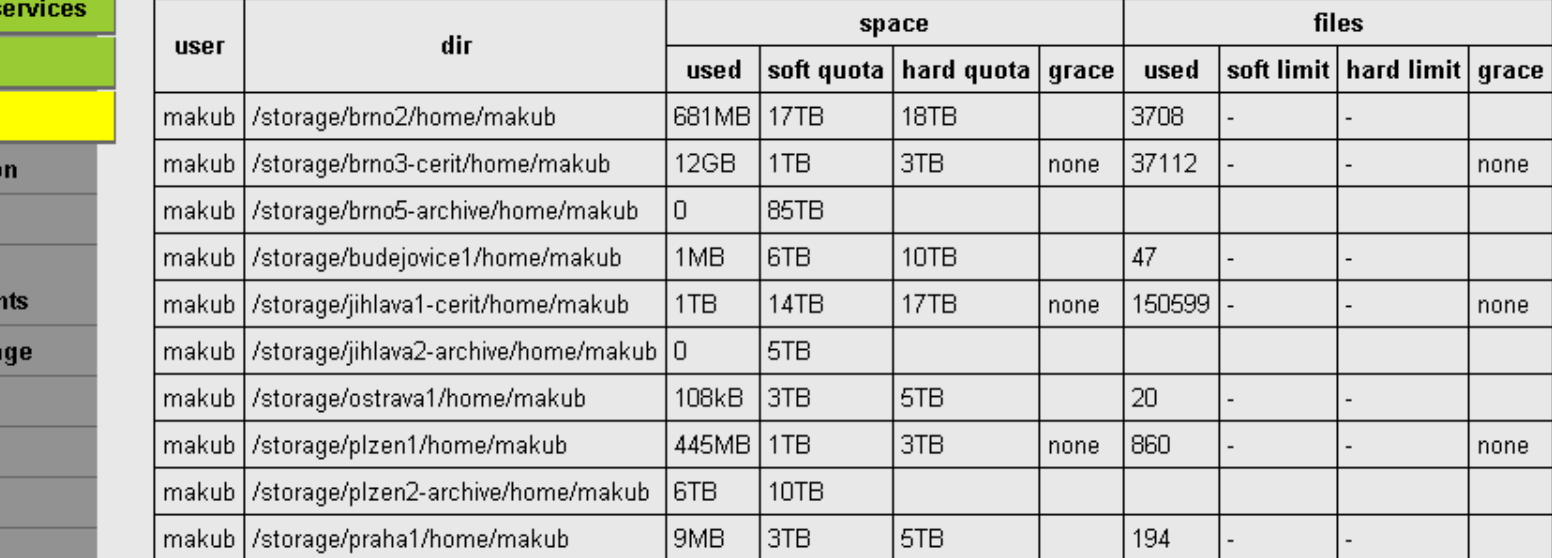

#### **Personal view About MetaCentrum VO** This page shows a personal view of the PBS system for the user makub, i.e.

queues and computing nodes accessible by the user.

Data from PBS server arien: Oct 24, 2014 4:42:40 PM Data from PBS server wagap: Oct 24, 2014 4:42:41 PM Data from PBS cache : Oct 24, 2014 4:42:38 PM Data from OpenNebula : Oct 24, 2014 4:40:06 PM Displayed: Oct 24, 2014 4:43:07 PM

GIB RAM, 1.0 TIB HDD) GIB RAM, 827.1 GIB HDD)

#### Jobs of user "makub"

GiB RAM, 1.7 TiB HDD)

GiB RAM, 1.7 TiB HDD)

**Current affairs** 

My a

Per  $Phj$ 

Use  $Ma$ List  $Cl<sub>0</sub>$ Sta

**User** 

Sem

RSS

OIPv6

**Documentation and services** 

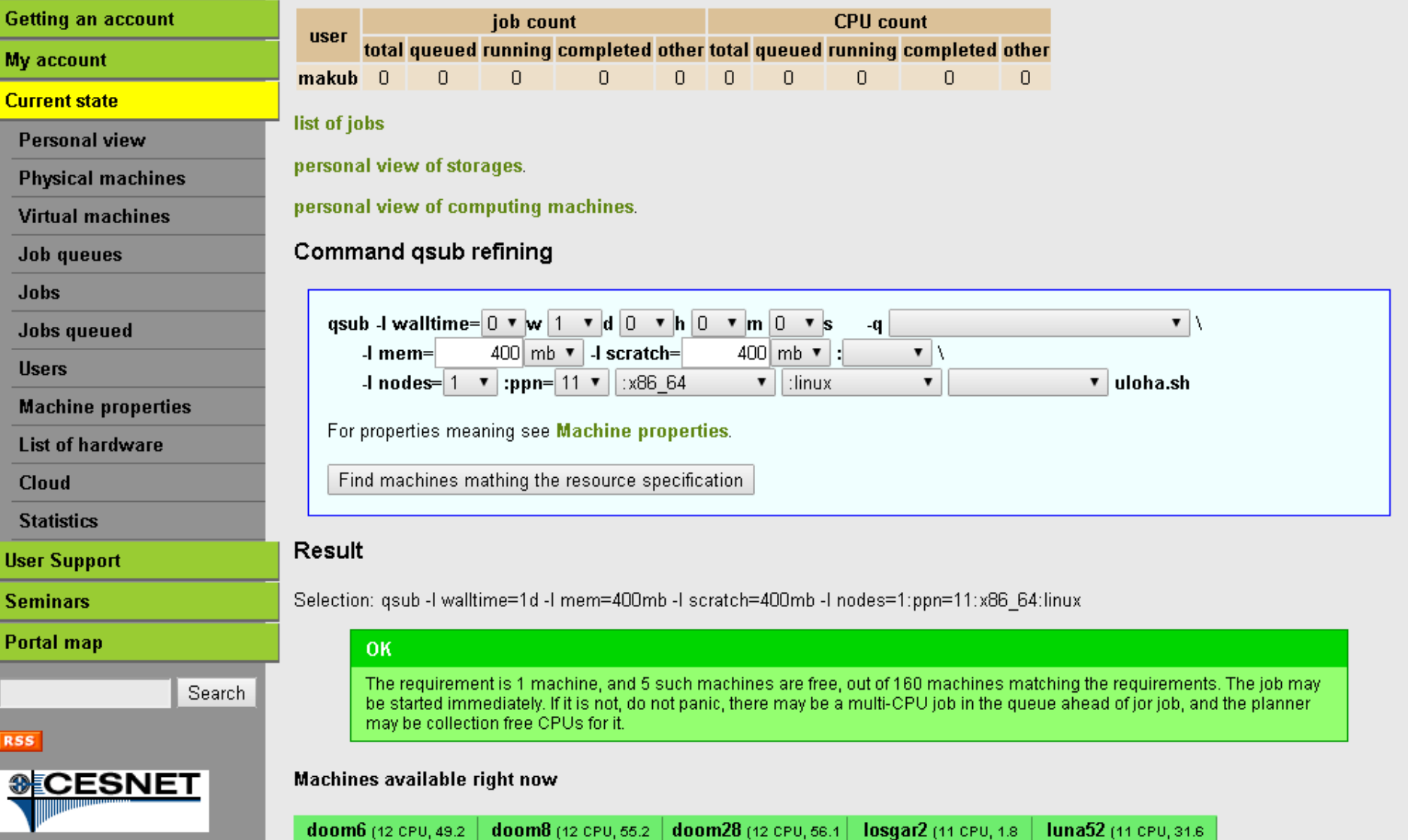

GiB RAM, 1.7 TiB HDD)

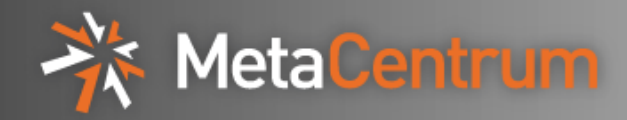

- PBSMon is written in Java
- runs in Tomcat servlet container
- uses Stripes MVC framework, JSP + JSTL
- connects to Torque using C library with JNI calls
- reads files and makes HTTP calls to other sources of data
- integrates data from many sources
	- o multiple Torque servers (jobs, queues, nodes)
	- o /etc/group on Torque servers
	- $\circ$  list of phys. machines and users from Perun
	- $\circ$  fairshare and other data from pbs cache
	- o multiple OpenNebula servers
	- $\circ$  disk arrays' states from output of "df" command
	- o HSMs' states from HSMs' accounting
	- users' past jobs from job accounting database
- generates HTML pages and JSON responses

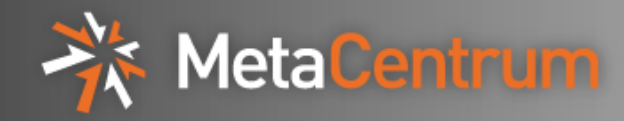

- MetaCentrum has very complex infrastructure
- its state can be obtained only by integrating from many sources
- for resource owners provides state of physical resources
- for users and administrators provides state of jobs, queues etc.
- for users provides personalised information
- developed since 2003

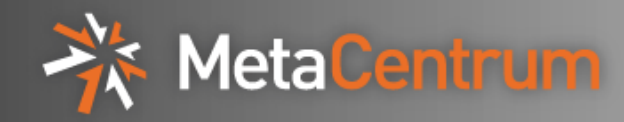

# Thank you for your attention